Año 3 - Nº 3 **ISSN: 2362-3381** 

# **INVASIÓN GENERATIVA III**

Realidades Mixtas y Realidad Aumentada Aplicadas

**Compilador: Emiliano Causa** 

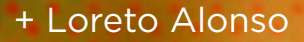

- + David Bedoian
- + Emiliano Causa
- + Alejandra Ceriani
- + Luis Gárciga
- + Miguel Grassi
- + Matías Jauregui Lorda
- + Ana Longobuco
- + Daniel Loaiza
- + Natalia Matewecki
- + Rosa Nolly
- + Ezequiel Rivero
- + Matías Romero Costas
- + Gerardo Sanchez Olguin
- + Christian Silva
- + Juan José María Tirigall
- + Krista Yorbyck

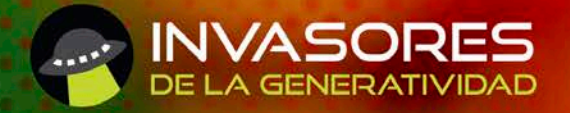

# STAFF

#### **Director**

Emiliano Causa | emiliano.causa@gmail.com | emiliano-causa.com.ar

#### **Comité Editorial**

Alejandra Ceriani | aceriani@gmail.com Paula Castillo | info@paucast.com.ar Hernan Gonzales Moreno | hera4q@gmail.com Matias Jaureguil Lorda | matias.jl@gmail.com Ana Longobucco | annaflongobucco@gmail.com Juan Quiroga | soundnowaits@gmail.com Ezequiel Rivero | mannezik@gmail.com Christian Silva | entorno3@gmail.com Krista Yorbyck | yorbyck@gmail.com

#### **Colaboran en este número**

David Bedoian Emiliano Causa Alejandra Ceriani Luis Gárciga Miguel Grassi Matías Jauregui Lorda Ana Longobuco Daniel Loaiza Natalia Matewecki Rosa Nolly Ezequiel Rivero Matías Romero Costas Gerardo Sanchez Olguin Christian Silva Juan José María Tirigall Krista Yorbyck Loreto Alonso

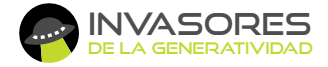

Editorial Invasores de la Generatividad

#### **Diseño de cubierta e interiores**

Paula Castillo | paucast.com.ar

Calle 500 Nº 867 Gonnet CP 1897, La Plata, Bs. As. Argentina **invasiongenerativa.com.ar**

Todos los derechos reservados / ISSN: 2362-3381 La Plata, Buenos Aires, Argentina, octubre de 2018 **Año 3 - Nº3**

Video Mapping sobre OBJETOS COMPLEJOS en Pequeña y Mediana Escala

**Lic. Juan José María Tirigall** Proyecto de investigación "Video Mapping Interactivo". Director Tarcisio Lucas Pirotta, Codirector Matías Romero Costas. Área Transdepartamental de Artes Multimediales Universidad Nacional de las Artes, Buenos Aires (Argentina) Av. Don Pedro de Mendoza 679, Ciudad Autónoma de Buenos Aires tirigall@gmail.com

# RESUMEN

La investigación consistirá en la descripción de técnicas esenciales y en la búsqueda de antecedentes de proyectos de video mapping que puedan incluirse dentro de las categorías de "video mapping sobre objetos complejos" en una escala de objetos medianos y pequeños. Esta documentación permitirá clasificar el conjunto de proyectos seleccionados en distintos tipos de categorías que serán discriminadas en relación a dichas técnicas.

*video mapping (mapeo de video)*

*projection mapping (mapeo de proyecciones)*

*projection augmented model (modelo de proyección aumentada)*

*spatial augmented reality (realidad espacial aumentada)*

*shader lamps (lámparas de sombreado)*

# Introducción

Para este trabajo voy a utilizar la categoría video mapping para denominar la técnica común de los distintos proyectos. Sin embargo, también pueden utilizarse para designar procesos similares, con ciertas variaciones, las categorías de projection mapping (mapeo de proyecciones), projection augmented model (modelo de proyección aumentada) o spatial augmented reality (realidad espacial aumentada). Dentro de esta última categoría la técnica de shader lamps (lámparas de sombreado), utilizada para mapear objetos dinámicamente, tendrá una descripción aparte. El video mapping, entendido en estos términos, hace referencia a la utilización de técnicas de proyección de luz que permiten disponer texturas de video sobre objetos tridimensionales.

En algunos tipos de video mapping, esas proyecciones suelen hacerse utilizando determinadas técnicas que permitan, o buscan, simular que la imagen proyectada pertenezca al propio objeto. Esto básicamente se logra manipulando la proyección para que encaje en el objeto y transformando la perspectiva, junto a las luces y sombras generadas, para que pueda generarse dicha la ilusión. En este trabajo voy a hacer referencia principalmente a este tipo de video mapping.

Los usos de estas técnicas entran dentro del espectro de realidades mixtas propuesto por Milgram y Kishino, en estos casos se suele utilizar el término realidad aumentada espacial para referirse al uso del video mapping como elemento dentro de un sistema de realidad aumentada. En estos casos se busca investigar la relación escultórica del objeto mapeado y la proyección acoplada él, donde lo que interesa es la proyección supeditada a la forma, una forma escultórica donde la luz proyectada debe acoplarse a la forma preexistente.

# 2. Realidades Mixtas

La realidad aumentada hace referencia al uso de técnicas con un conjunto de dispositivos que añaden información digital a los elementos físicos existentes. Se la puede entender como un entorno físico aumentado con elementos virtuales que se acoplan perceptivamente a este. Según Milgram, la realidad aumentada es parte del espectro de posibilidades dentro del Reality-Virtuality Continuum, sistema ideado por los autores para describir lo que denominan como entornos de Realidades Mixtas. En lugar de tomar los conceptos de Entorno Virtual y de Entorno Físico como antítesis, se los piensa como opuestos dentro de dicho sistema continuo, el espectro generado por esta oposición es lo que denominan Realidades Mixtas como mencioné anteriormente.

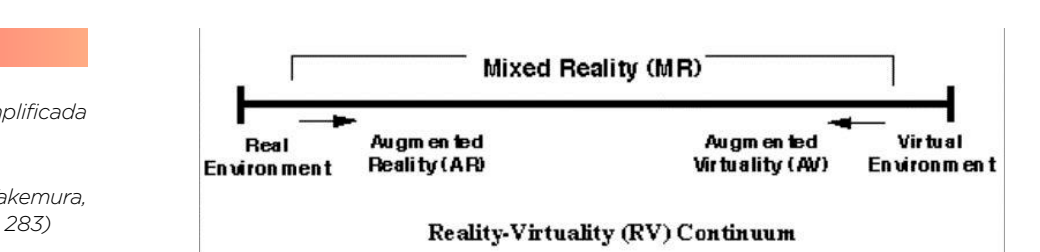

#### *Figura 1*

*Representación simplificada del RV Continuum.*

*(Milgram, Kishino, Takemura, & Kishino, 1994, pág. 283)*

A la izquierda del cuadro se encuentran solamente los objetos reales (físicos), es cuando se observa el mundo real (físico) en persona o con algún dispositivo mediador como el video. A la derecha están los ambientes donde solamente hay objetos virtuales, simulaciones, sean vistos en pantalla o con sistemas inmersivos como cascos de Realidad Virtual. Entre estos extremos se encuentran las Realidades Mixtas (Mixed Reality), que son el espacio de posibilidades que surge a partir de las vinculaciones entre el entorno real (espacio físico) y los entornos virtuales. Más próximo a los entornos físicos está la categoría de realidad aumentada, a la cual pertenece la subcategoría de realidad aumentada espacial, que es donde se encontrarían ubicados los proyectos que serán analizados. La Fig. 2 muestra una interpretación del esquema anterior con ejemplificaciones de las categorías descriptas. En la misma podemos ver, remarcado en rojo, donde se encontraría ubicada la categoría realidad aumentada espacial dentro del espectro de realidades mixtas.

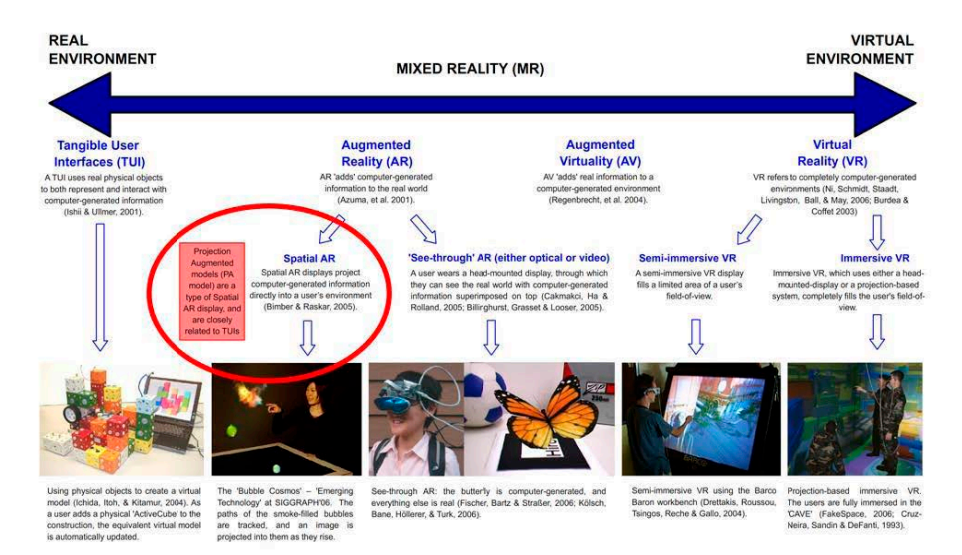

Los sistemas basados en realidad aumentada espacial proyectan la información digital (por ejemplo, modelos 3D) sobre los objetos físicos, esto tiene como ventaja respecto a otros sistemas de realidad aumentada en que el usuario no tiene que llevar consigo ningún dispositivo, como cascos, lentes o pantallas, para poder interactuar con la experiencia de aumentación.

# 3. Descripción Básica de las Técnicas de Proyección

En este apartado voy a hacer una breve descripción general de las técnicas que comúnmente se utilizan en proyectos de video mapping, sean para escalas pequeñas o para escalas monumentales como el mapping de fachadas arquitectónicas. Varias de estas técnicas son utilizadas en los ejemplos que voy a ir citando en este trabajo, de todas formas, en la descripción de los mismos voy a comentar las cuestiones técnicas particulares en los casos que considere relevante.

Un proyecto de video mapping puede resolverse de formas diversas, sin embargo, el objetivo final es adaptar la proyección a la superficie del objeto a mapear, pudiéndose utilizar distintas técnicas para lograrlo.

- 1. Captura de la información del objeto a mapear
- 2. Creación de las plantillas y/o modelos 3D
- 3. Proyección y transformación de las imágenes proyectadas
	- (a) Pintado Directo
	- (b) Warping:
		- (I) Quad Warp
		- (II) Mesh Warp

El proceso descripto se adaptará a las necesidades del proyecto, por ejemplo, en ciertos casos solamente será necesario la proyección, como sucede con la técnica de Pintado Directo.

## 3.1. Captura de la información del objeto a mapear

Obtenemos una muestra digital del modelo (objeto), algunas técnicas que se suelen utilizar son:

- 1. Realización de imágenes vectoriales del modelo: Se hace un dibujo vectorial 2D sobre la superficie que se quiere mapear. Esta imagen es la que se utilizará luego como plantilla 2D para hacer los warpings.
- 2. Captura fotográfica con corrección óptica: Se toman fotografías desde el mismo punto donde estará ubicado el proyector, utilizando la misma longitud focal y la misma distancia. Luego con un editor de imágenes de mapa de bits se hacen las correcciones ópticas y de perspectiva necesarias. Desde estos archivos se puede hacer la plantilla 2D y utilizarla como referencia para el armado del modelo 3D.
- 3. Escaneado 3D, por ejemplo, con cámara de profundidad (Kinect). Para digitalizar los objetos también se puede utilizar un escáner 3D o cámaras tipo Kinect. El archivo resultante se utiliza como base para el modelo 3D.

## 3.2 Creación de las plantillas y/o modelos 3D

El modelo 3D y la plantilla 2D son los elementos que servirán de base para la creación de los contenidos que serán mapeados. La plantilla 2D se realiza mediante algún software de dibujo vectorial en base a las fotografías realizadas, luego se utilizará como guía para hacer los warpings. El modelo 3D se crea con un software de modelado 3D tomando como referencia el dibujo 2D y las fotografías. El modelo 3D aportará la información vinculada a las luces, las sombras y los efectos de perspectiva.

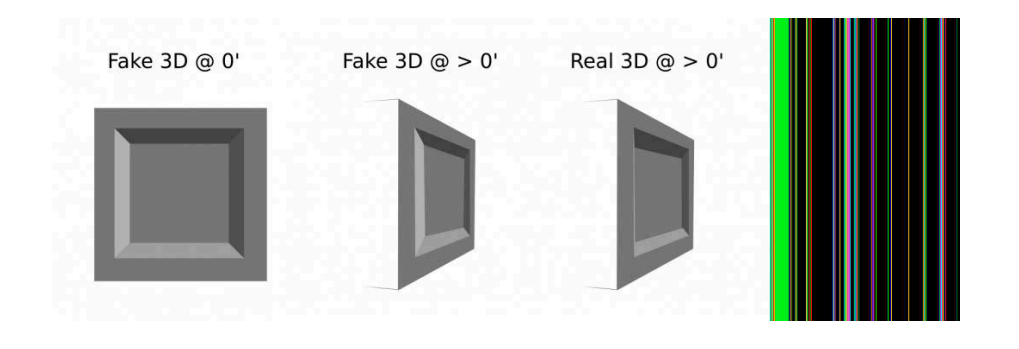

## 3.3. Proyección y transformación de las imágenes proyectadas

Una de las técnicas de proyección más básicas es el Pintado Directo. Utilizando cualquier software de manipulación de imágenes de mapa de bits se van editando las imágenes o pintando directamente sobre el modelo, viendo las trasformaciones directamente sobre él, de alguna manera es utilizar al propio modelo como pantalla. Este método no requiere calibración, pero es imprescindible no mover ni el proyector ni el objeto una vez hecho el mapping. Por otra parte, el efecto 3D, si tuviese, solo se apreciaría desde un solo punto de vista, como puede verse en la Fig. 4 (Ignac, 2009).

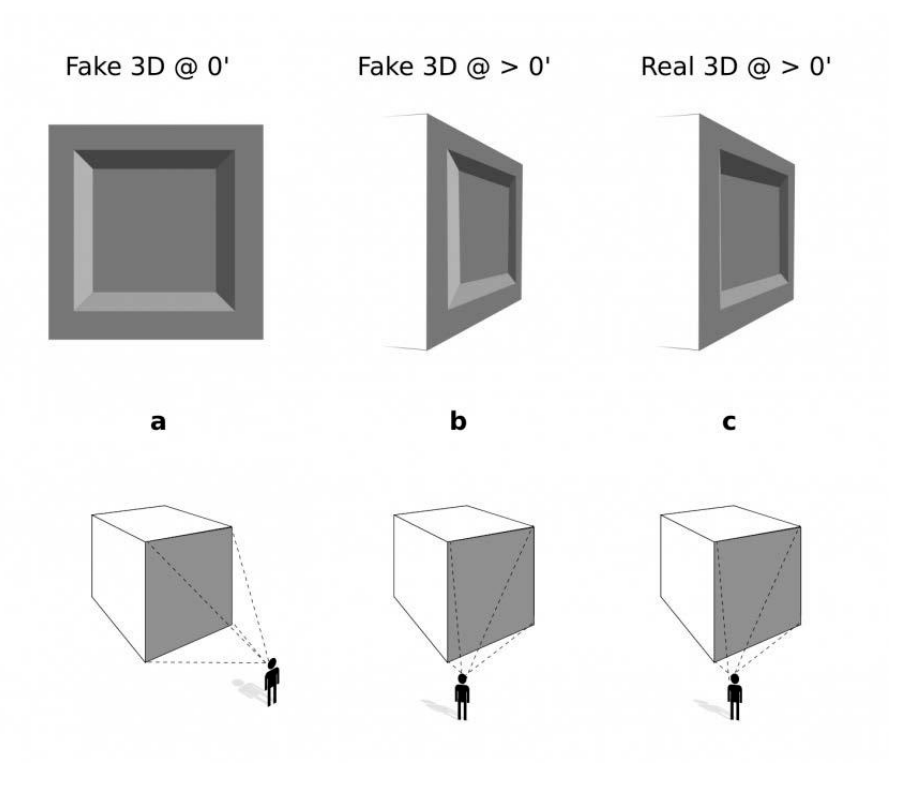

## *Figura 3*

*Fotografía del objeto, plantilla 2D y modelo 3D*

#### *Figura 4*

*En la siguiente imagen puede verse como las imágenes proyectadas con efectos 3D generados por ordenador solo pueden apreciarse, en su correcta perspectiva, desde un solo punto de vista.*

Se denomina warping al proceso de transformaciones de las imágenes proyectadas para ajustarlas a las superficies de los modelos físicos. Hay dos métodos de warping, Quad Warp y Mesh Warp.

Estas técnicas permiten por un lado acomodar las proyecciones sobre los objetos mapeados y por el otro hacer las transformaciones pertinentes para compensar las deformaciones de la imagen proyectada cuando la proyección no es perpendicular a la pantalla, como muestran las figuras 4, 5 y 6 (Ignac, 2009).

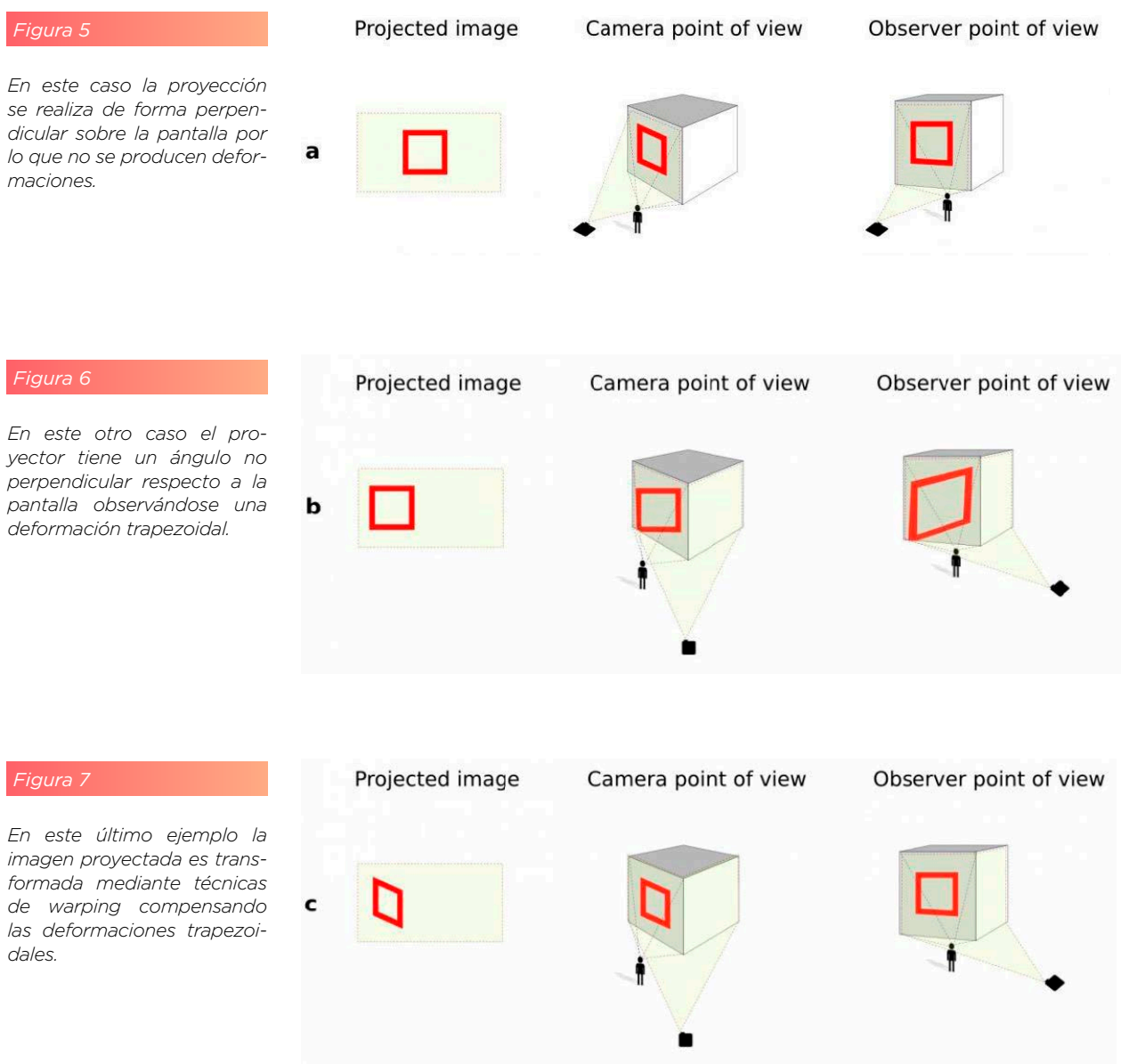

# Quad Warp

Se basa en deformaciones trapezoidales, se manipulan cada uno de los cuatro nodos de los vértices de la imagen para hacerlos coincidir con la superficie del objeto o con las líneas de fuga de la perspectiva.

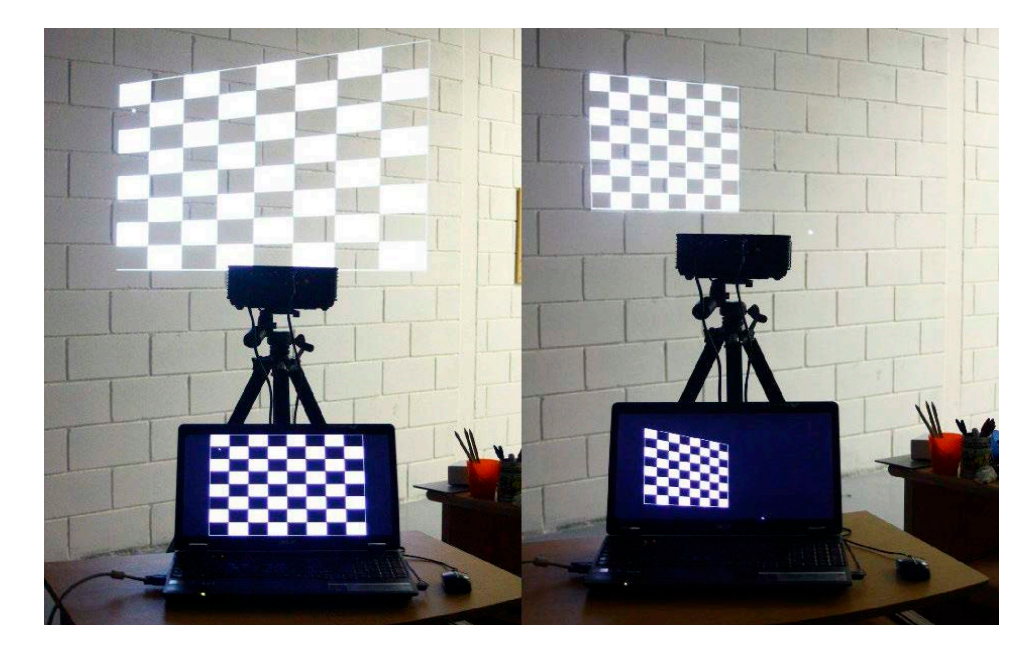

*Figura 8*

*Ejemplo de transformación quad warp*

# Mesh Warp

Esta técnica de warping consta de una maya de nodos que pueden ser manipulados para adaptarlos a la superficie a mapear.

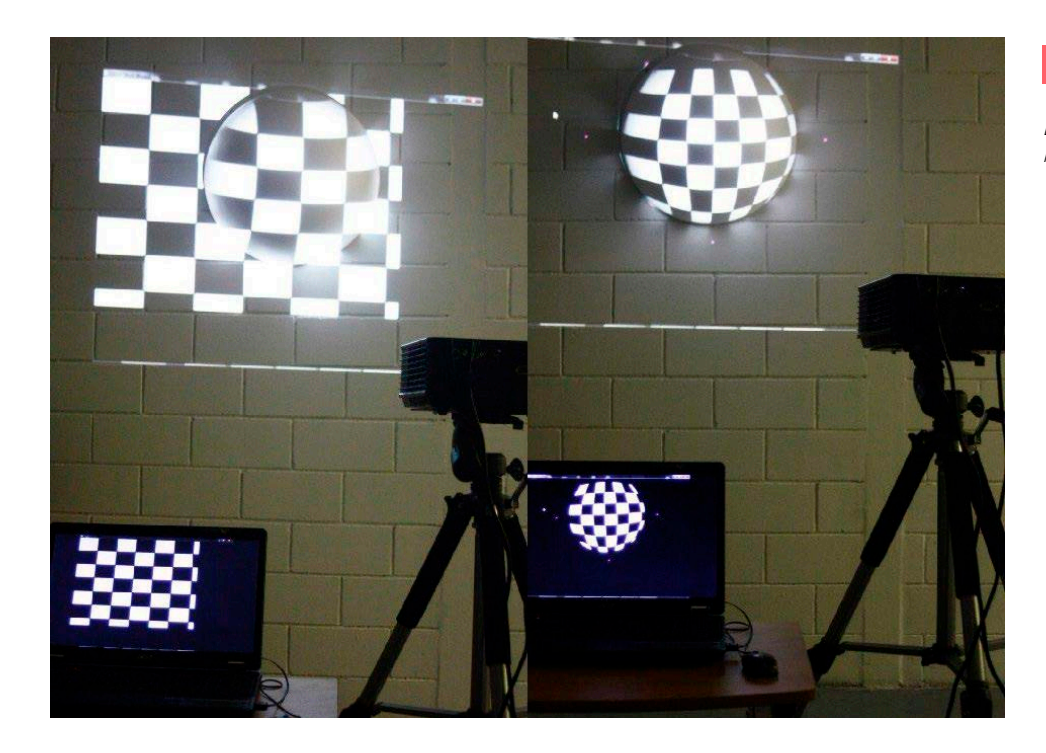

*Figura 9*

*Ejemplo de transformación mesh warp*

# 4. Shader Lamps

Shader Lamps es un concepto creado por el equipo de investigación de Ramesh Raskar (Raskar, Welch, Bandyopadhyay, & Low, 2001): "Describimos un nuevo paradigma para gráficos tridimensionales por computadora, usando proyectores para animar gráficamente objetos físicos en el mundo real. La idea es reemplazar un objeto físico –con su color, textura y propiedades materiales por objeto neutral al cual se le proyectan imágenes, reproduciendo la apariencia original (o alternativa) directamente sobre el objeto. Debido a que el enfoque es efectivamente "realzar" las propiedades visuales del objeto utilizando dicha proyección, es que decidimos llamar al procedimiento projectors shader lamps (proyectores de lámparas de sombreado). Abordamos el tema central de la iluminación completa y continua de objetos físicos no triviales utilizando múltiples proyectores y presentando un conjunto de nuevas técnicas que hacen práctico el proceso de iluminación." 1

La técnica de shader lamps es un caso particular dentro de la realidad espacial aumentada. La técnica consiste en imitar, mediante el uso de video mapping, las propiedades de color, textura y materialidad de un objeto. Para ello se utiliza como modelo para el mapeo un objeto blanco (o pintado de blanco) por las propiedades de reflexión de la luz. La técnica consiste básicamente en "pintar con luz" el objeto. Dependiendo del tipo de texturas que se utilicen el efecto puede o no depender del punto de vista del espectador. Los efectos de sombreado difuso, texturas y corrección de intensidad no dependen de dicho punto de vista, en cambio los reflejos especulares, donde se producen cambios en las propiedades de reflexión del modelo, sí dependen del punto de vista del usuario, por lo que es necesario utilizar técnicas de traqueo para lograr un efecto realista en ese sentido. En la Fig. 6 pueden verse dichos efectos, en la imagen del centro se simula un material plástico color rojo y en la imagen de la derecha un material metálico color verde, ambos proyectados sobre un jarrón de arcilla blanco.

#### *Figura 10*

*(Izquierda) El objeto utilizado como modelo es un jarrón de arcilla pintado con un color blanco difuso (mate). (Centro y derecha) Efectos que dependen del punto de vista del espectador, como ser los reflejos especulares que produciría cada tipo de material. (Raskar, Welch, Bandyopadhyay, & Low, 2001)*

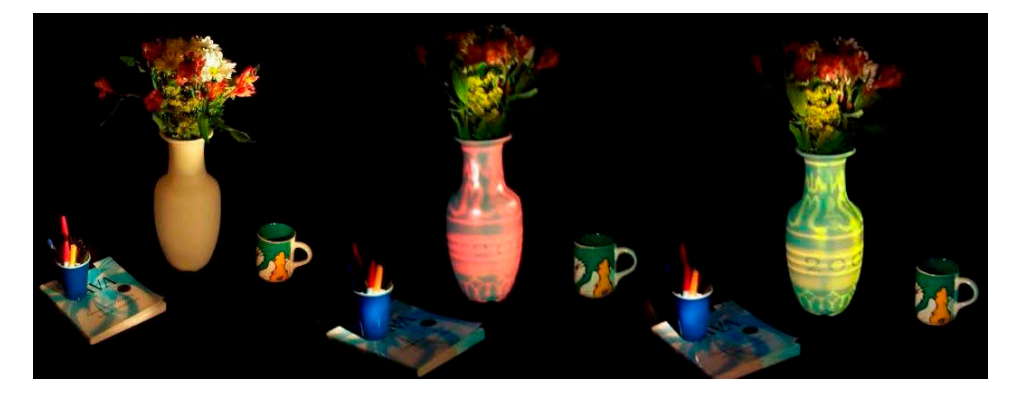

## 4.1. Proceso de Realización

Para representar en tiempo real los objetos virtuales mapeados sobre las superficies físicas se necesita tener en cuenta la posición del espectador, los parámetros de proyección de los dispositivos de visualización y la

forma de los objetos reales. El procedimiento, basado en la publicación de Raskar (Raskar & Low, Interacting with Spatially Augmented Reality, 2001) puede resumirse de la siguiente manera:

## Durante el pre-procesamiento:

- Creación de los modelos 3D en base a los objetos físicos.
- Colocar el proyector en la posición elegida.
- Utilizar técnicas para ajustar la posición de la perspectiva proyectada en relación al objeto físico.

## Durante la ejecución de la aplicación:

- • Capturar la posición del usuario.
- • Modificar en tiempo real las imágenes proyectadas en relación a la posición del usuario.
- • Modificar la intensidad de la iluminación por la superposición de las proyecciones cuando se usa más de un proyector.
- • Modificar la luminosidad teniendo en cuenta la incidencia del haz de luz sobre el objeto físico.

Como se ve en el esquema anterior se parte de la construcción del modelo 3D, utilizando alguna de las técnicas ya descriptas, como modelado con software 3D o escaneado 3D, en el caso de que las superficies sean transformables podrían utilizarse cámaras de profundidad (Kinect por ejemplo) para la captura 3D en tiempo real. Luego se coloca el proyector en la posición deseada y desde esa posición se hacen las transformaciones, con alguna de las técnicas ya mencionadas, de la imagen proyectada para que se acople con el objeto físico

La iluminación completa de un conjunto de objetos suele requerir el uso de varios proyectores. Cuando las proyecciones de varios proyectores se superponen, la luminancia en la región de superposición puede ser mucho mayor que en regiones iluminadas por un solo proyector. Por lo tanto, además de la alineación geométrica entre las imágenes proyectadas, también es necesario lograr la normalización de la intensidad de luz.

Por otra parte, también tiene que corregirse la luminosidad de la imagen renderizada teniendo en cuenta la reflectancia sobre la superficie neutra del objeto, la orientación de la fuente de luz y la distancia al proyector. Las partes de la superficie del objeto que sean normales a la fuente de luz, donde el haz de luz forma un ángulo de 90 respecto al plano de la superficie, se verán más brillantes que las partes que estén iluminadas oblicuamente (con otros ángulos de incidencia de la luz), por lo tanto, tendrán que hacerse los cálculos correspondientes para compensar estas diferencias lumínicas.

En este video (merl, 1998) se muestran los ejemplos de las figuras 6 y 7 en funcionamiento y con una breve explicación de la técnica descripta.

#### *Figura 11*

*Ejemplo de la utilización de shader lamps. La figura superior muestra un modelo de madera a escala reducida del Taj Mahal pintado de blanco mate. En la otra imagen el mismo modelo mapeado con la técnica de shader lamps. (Raskar, Welch, Bandyopadhyay, & Low, 2001)*

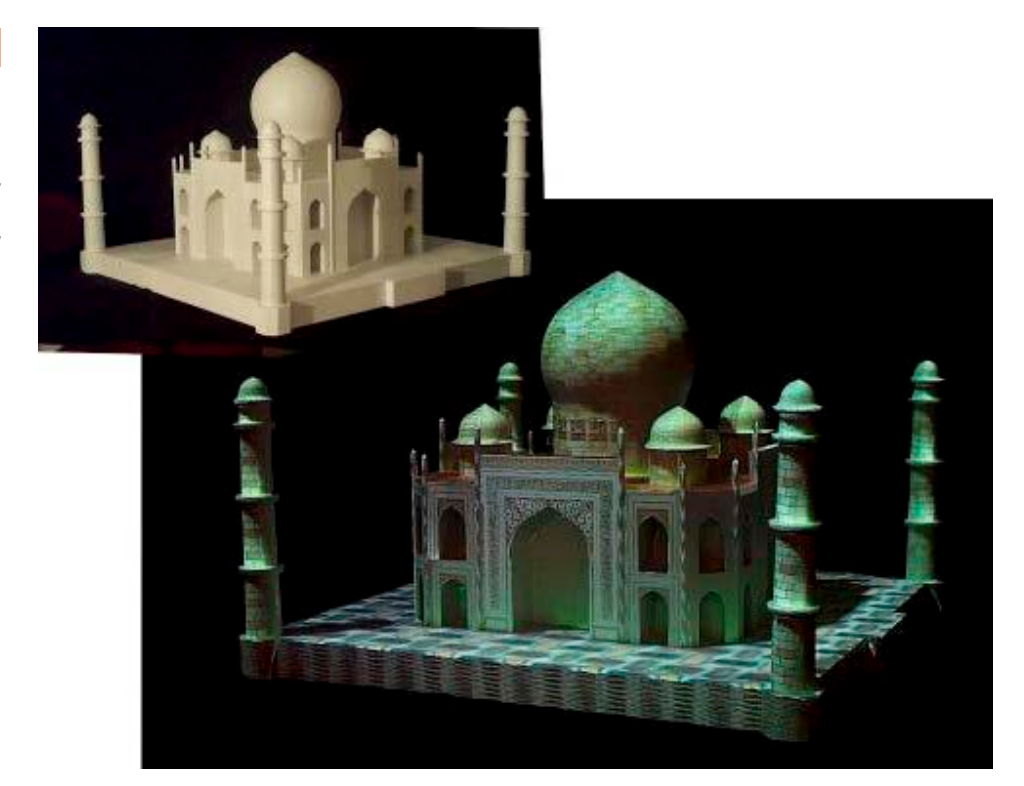

# 5. Categorías

Las categorías propuestas fueron resultado de una búsqueda extensa de ejemplos de video mapping sobre objetos en diferentes medios, bibliografía específica y la web. Una vez obtenidos los ejemplos relevantes, los ordené en base a ciertos elementos que consideré que tenían en común, como resultado de ese ordenamiento propuse ciertas categorías. Luego eliminé los ejemplos redundantes quedándome con aquellos donde se evidencien diferencias destacables dentro de cada categoría. Hay ejemplos que podrían compartir más de una categoría, en esos casos opté por colocarlos en las categorías que consideré más significativas para cada caso.

Esta división está pensada principalmente desde las cuestiones técnicas. Sin embargo, la mayoría de los objetos de estudio también podrían subdividirse en tres categorías básicas en relación al espacio expositivo y a la morfología del objeto mapeado. Estas categorías son, mapping de arquitecturas externas (fachadas, objetos monumentales, por ejemplo), mapping de espacios arquitectónicos internos (salas con objetos sobre las paredes o ubicados en el espacio) y mapping sobre objetos (esculturas, por ejemplo).

## 5.1. Video mapping sobre objetos construidos con polígonos

Proyectos que se basan en el armado de objetos facetados, compuestos por planos que suelen ser triangulares o cuadrangulares.

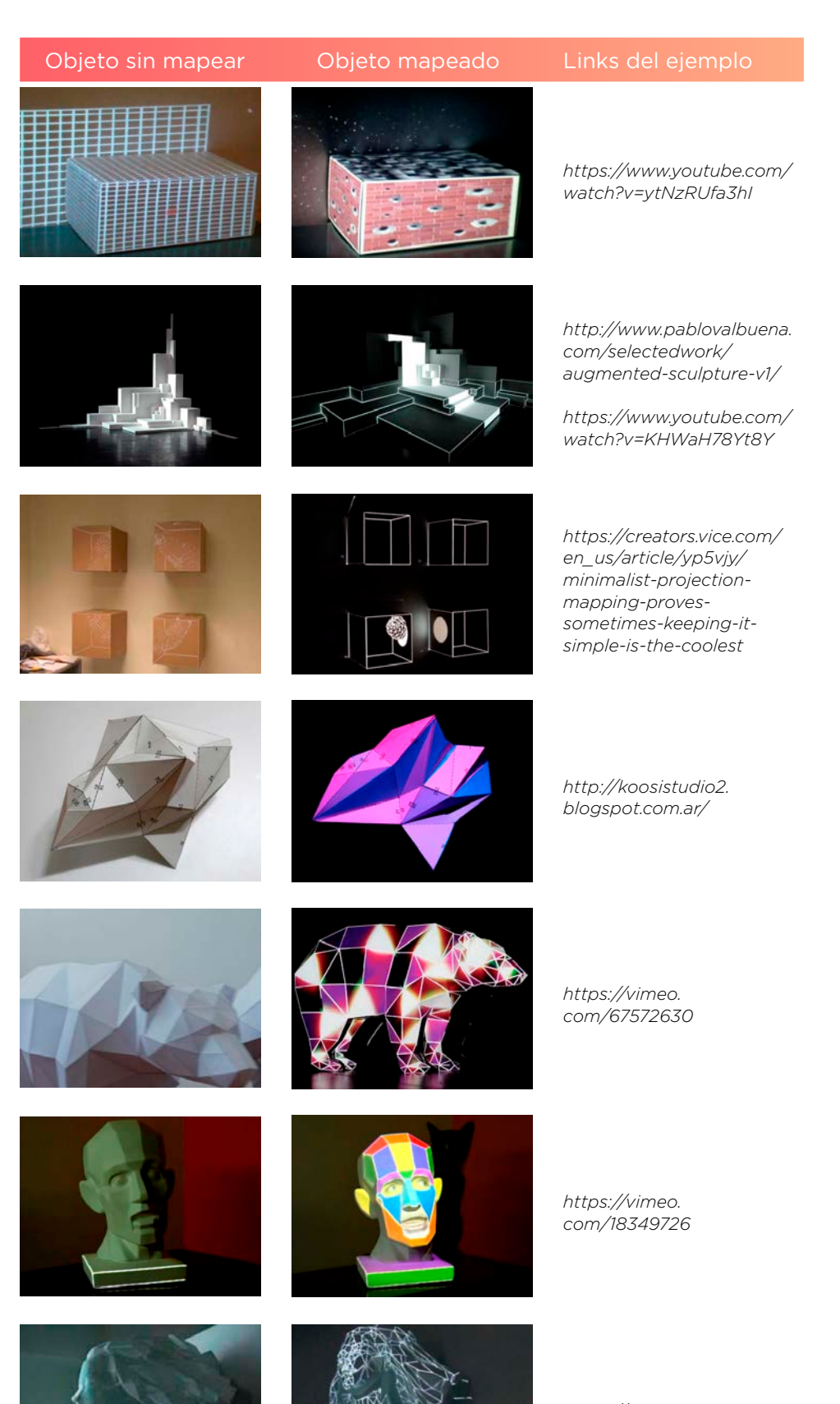

*https://vimeo. com/46062376*

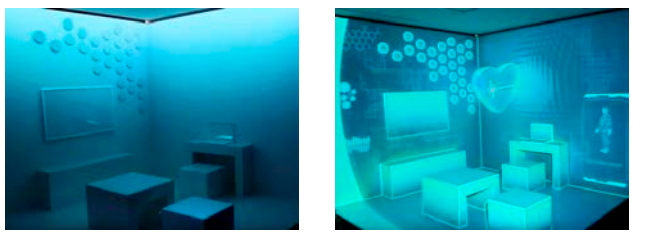

*(los objetos de este ambiente son tratados como polígonos)*

*https://www.youtube.com/ watch?v=3WGZIc5El8g*

# 5.2. Video mapping sobre objetos de formas irregulares

En este tipo de mapping hay proyectos que utilizan modelos 3D previos. Sin embargo, hay otros que directamente trabajan creando siluetas y haciendo máscaras con la forma de la parte del objeto a la que se le desea hacer el mapping.

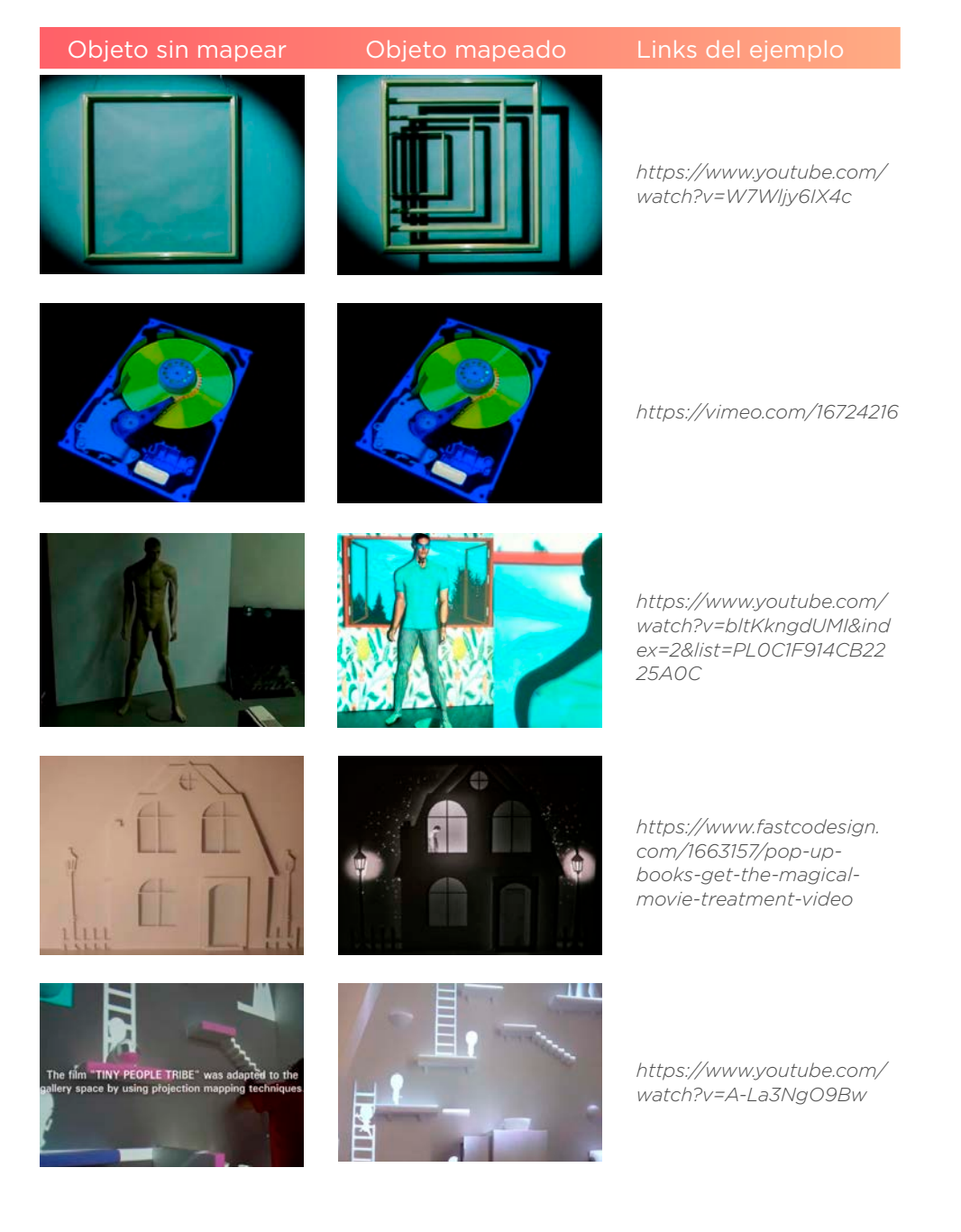

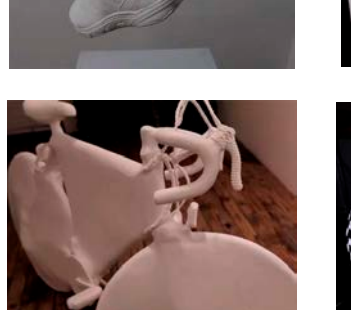

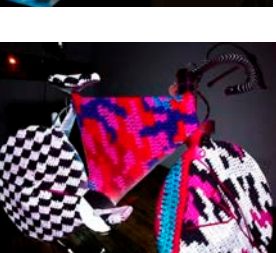

*http://www.core77.com/ posts/24970/illuminimalillumifeet-footwearprojection-mapping-bycraig-winslow-24970*

*https://vimeo.com/19817933*

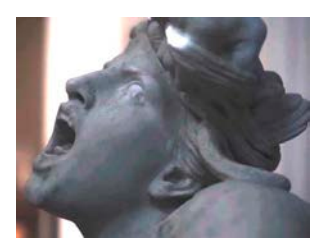

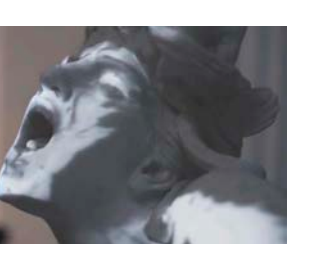

*https://vimeo. com/131201461*

## 5.4 Video mapping con más de un proyector

En estos trabajos se utilizan varios proyectores para poder cubrir mayor parte del objeto, en algunos casos se logra cubrir con luz la totalidad del modelo.

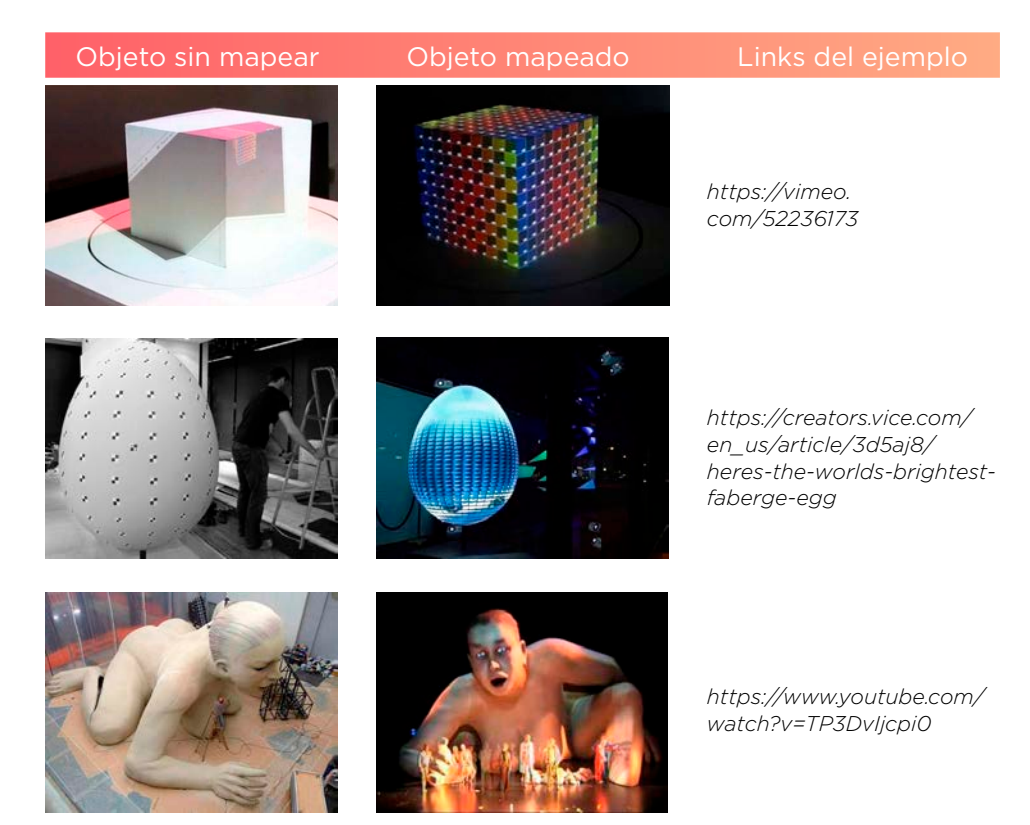

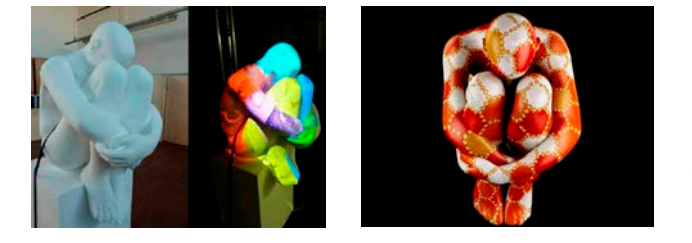

*https://www.youtube.com/ watch?v=OZfTKSmPxxA&i ndex=1&list=PL0C1F914CB2 225A0C*

## 5.4. Video mapping sobre objetos rotativos

Para poder obtener la información del ángulo de rotación del objeto se suelen utilizar sensores por hardware con algún tipo de encoder rotativo y motores paso a paso controlados por algún tipo de microcontrolador (como ser Arduino). Hay casos en que lo que rota es el proyector en lugar del objeto, como puede verse en el último ejemplo de esta lista.

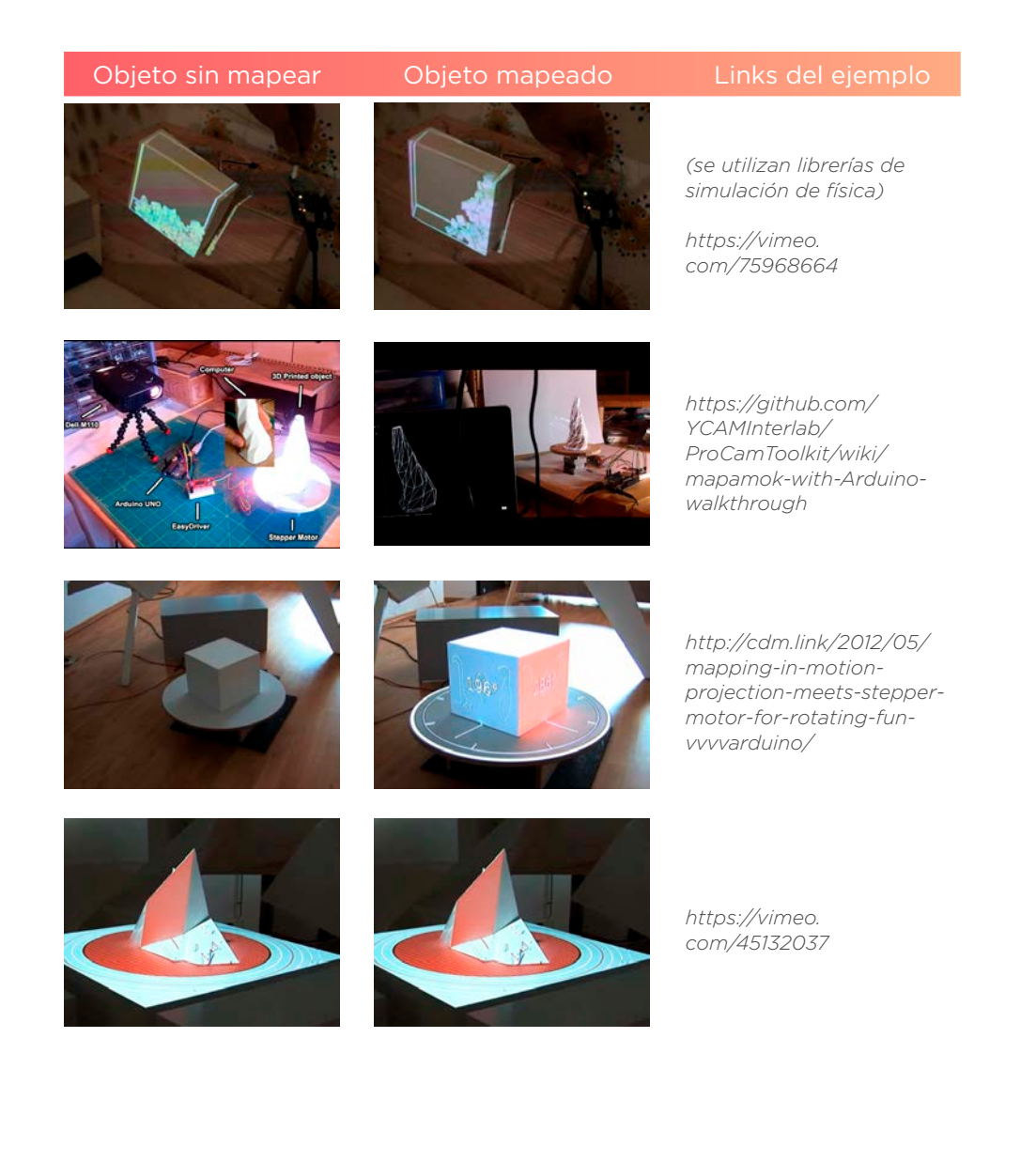

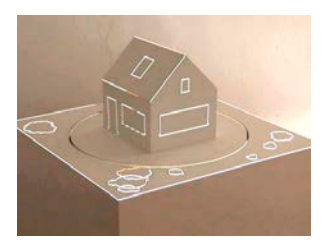

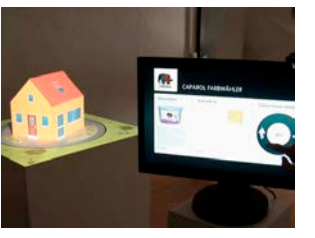

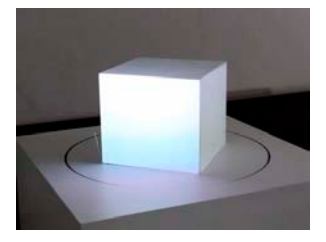

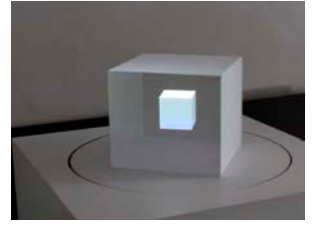

*https://vimeo.com/54145881*

*(se traquea la posición de la cámara para lograr el efecto de la aumentación)*

*https://vimeo. com/52222104*

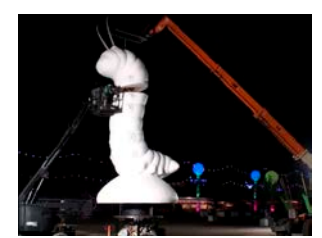

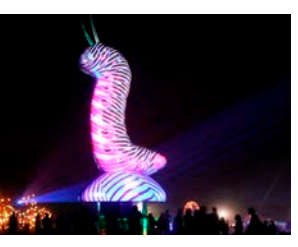

*https://vimeo. com/116514951*

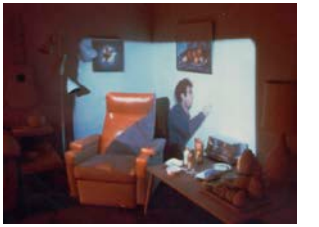

*(ejemplo donde lo que rota es el proyector)*

*https://www.youtube.com/ watch?v=bMDr\_CFFgWE*

# 5.5. Video mapping sobre objetos móviles

A diferencia de los del anterior ítem estos objetos tienen varios grados de movimiento. Es común la utilización de algoritmos de computer visión para traquear el movimiento de los objetos.

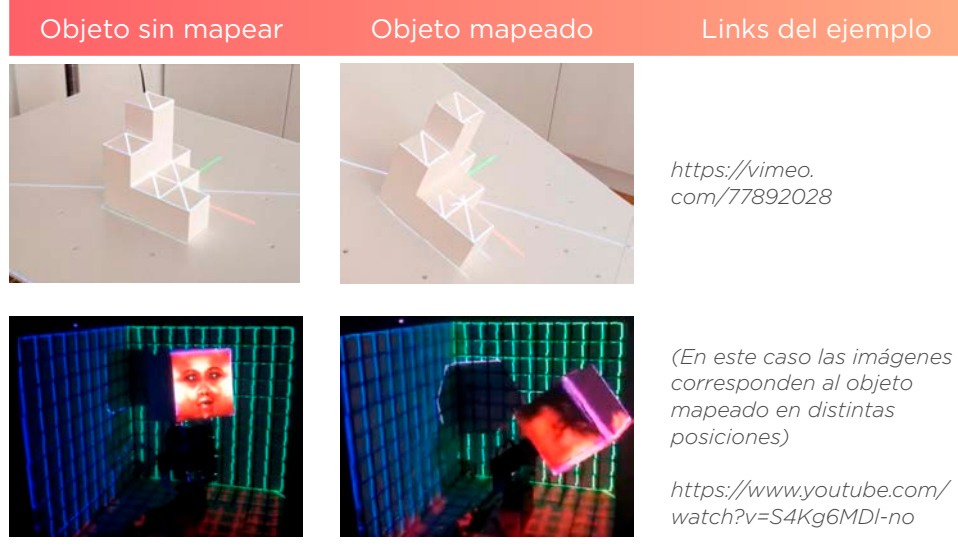

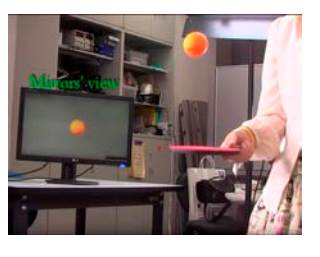

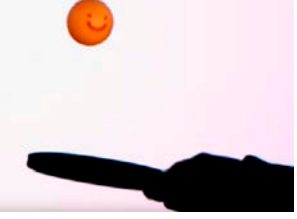

*http://projection-mapping. org/lumipen-the-fastestprojection-mapping-in-thewest/*

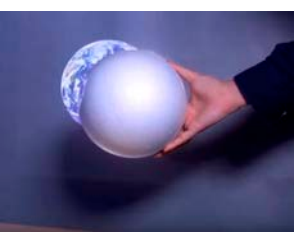

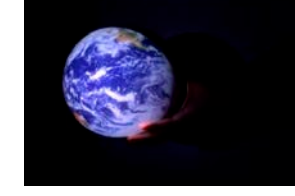

*https://www.youtube.com/ watch?v=p7IL0Gvux7U*

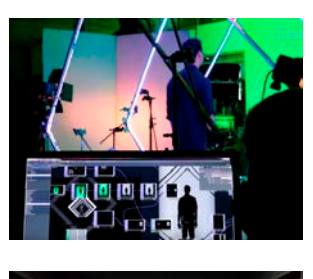

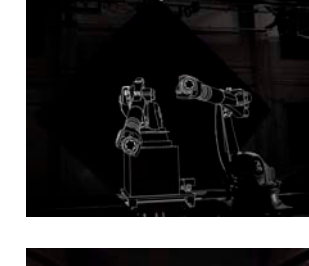

*(este trabajo no es en tiempo real, está traqueado desde el punto de vista de la cámara) https:// creators.vice.com/en\_us/ article/vvy4wy/projectionmapping-and-robots-*

*combine-in-bot--dollys-*

*new-film*

*(en este caso no hay movimiento real, son una secuencia de objetos que dan la sensación de movimiento desde el mapping) https:// creators.vice.com/en\_us/ article/gvwd93/play-pingpong-in-bullet-time-thanksto-projection-mapping*

# 5.6. Video mapping interactivo en tiempo real

En estos ejemplos también se suele hacer uso de computer visión y es común la utilización de cámaras de profundidad, como la Kinect de Microsoft, para obtener la posición de los objetos en el espacio. Es importante la participación del usuario en la experiencia del mapping, siendo característico que en varios casos se haga el mapping sobre él mismo y/o su entorno.

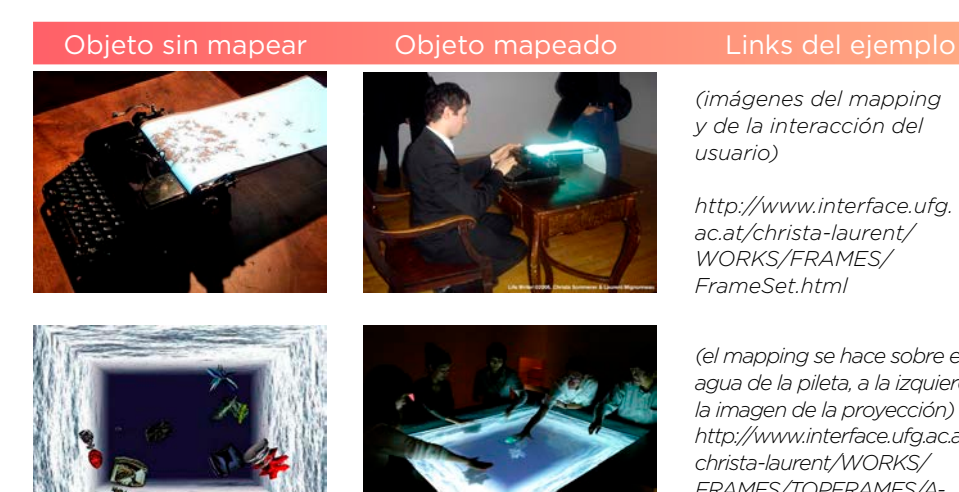

*(imágenes del mapping y de la interacción del usuario)*

*http://www.interface.ufg. ac.at/christa-laurent/ WORKS/FRAMES/ FrameSet.html*

*(el mapping se hace sobre el agua de la pileta, a la izquierda la imagen de la proyección) http://www.interface.ufg.ac.at/ christa-laurent/WORKS/ FRAMES/TOPFRAMES/A-VolveTop.html*

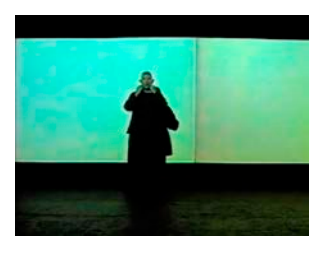

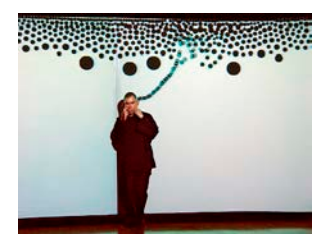

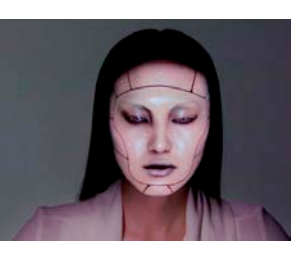

*https://vimeo.com/2892576*

*https://vimeo. com/103425574*

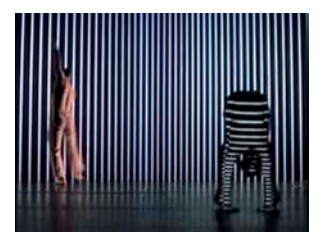

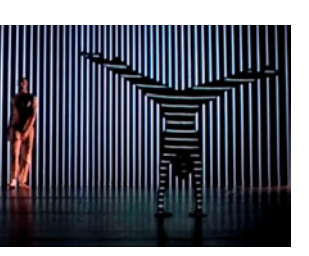

*(las imágenes muestran como el mapping se adapta a la forma humana) https://www. youtube.com/watch?v=- Vq41Bi2yE&feature=related*

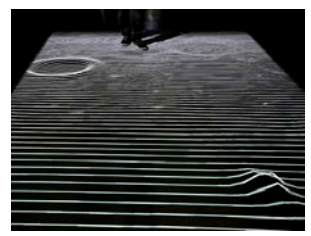

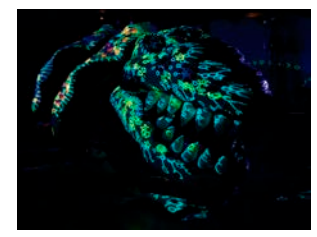

*(a la izquierda la imagen de la proyección del software)*

*https://www.am-cb.net/xyzt*

*http://www.estudiobiopus. com.ar/estudio/osedax.html*

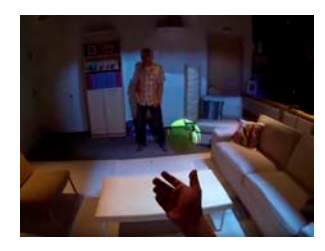

*https://www.youtube.com/ watch?v=Df7fZAYVAIE*

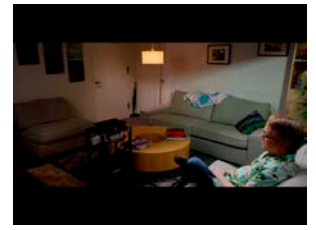

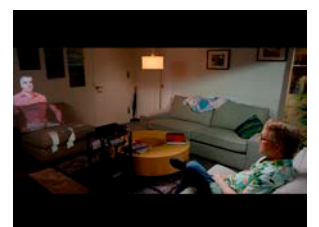

*(telepresencia donde cambia en tiempo real el punto de vista del usuario)*

*https://www.youtube.com/ watch?v=2o6krhxpUGk*

## 5.7. Video mapping sobre superficies transformables

En esta categoría se incluyen los proyectos donde los objetos mappeados sufren algún tipo de cambio en tiempo real, provocando la actualización constante de la estructura del mapping. Nuevamente, las cámaras de profundidad suelen utilizarse para medir las transformaciones.

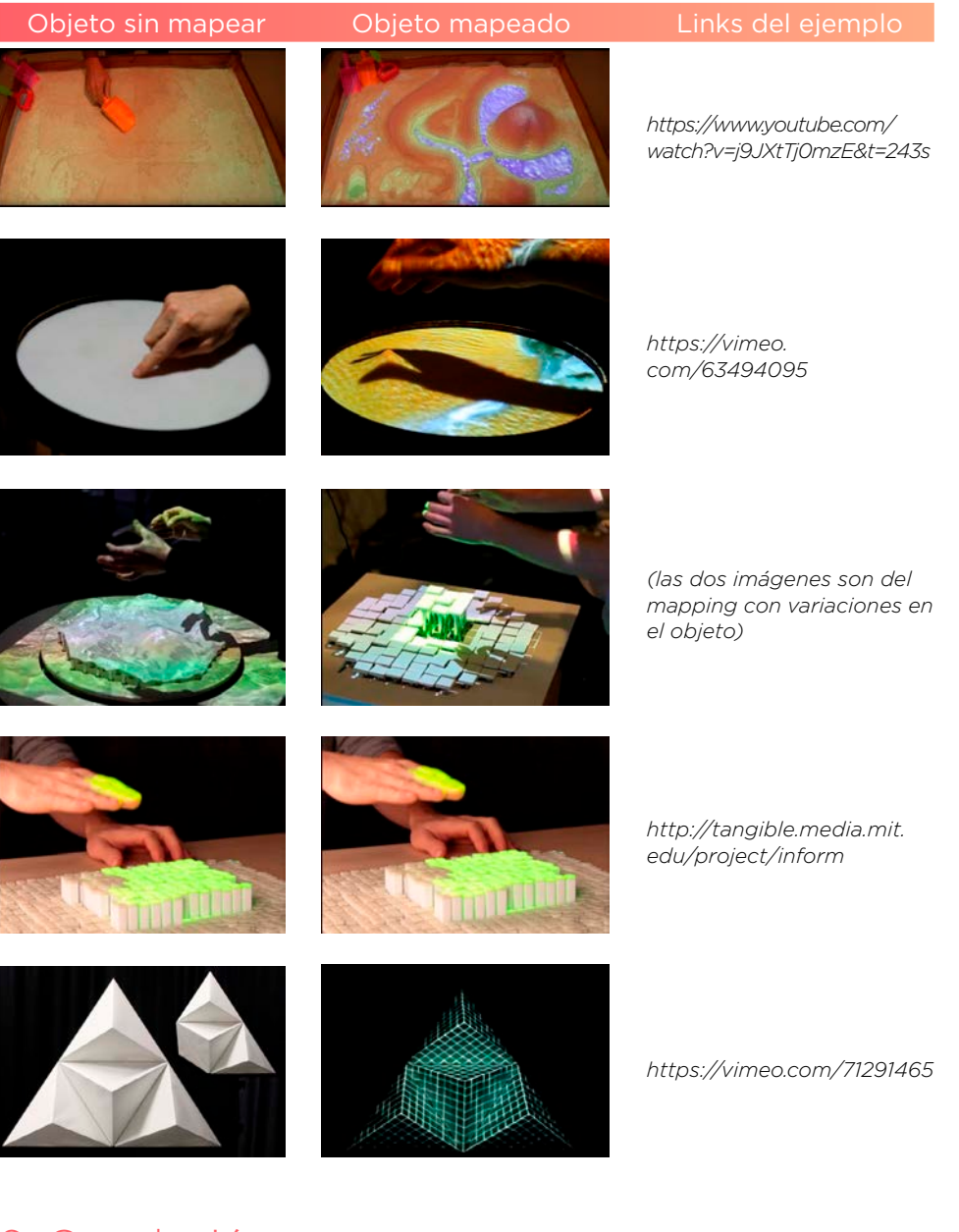

# 6. Conclusión

Si recordamos que la definición de realidad aumentada puede entenderse como *un entorno físico aumentado con elementos virtuales que se acoplan perceptivamente a este* podemos conjeturar que un videomapping (o mapping de proyección) sobre un objeto complejo debe ser necesariamente un sistema de realidad aumentada. Como vimos en el desarrollo de este trabajo, para que un proyecto de videomappping se considere como tal debe poseer cierto proceso técnico perceptual. Si no fuese así sería simplemente una proyección sobre un objeto, sea este objeto complejo o no.

Con respecto a las categorías podemos hacer una organización en tres categorías principales, una donde los objetos son los que tienen movimiento, otra donde lo que está en movimiento son los proyectores y una última donde no hay movimiento ni de los objetos ni de los proyectores. A su vez podríamos subdividir la categoría de objetos en movimiento en movimiento de traslación y/o rotación del objeto por un lado o de transformación del objeto por el otro (como las superficies blandas). Para terminar, podríamos agregar a todas estas subdivisiones una subdivisión más, muy importante, que permita la separación de los proyectos que son o no interactivos.

La intención final de este trabajo es haber propuesto una categorización de sistemas de videomapping sobre objetos de escala media y pequeña que permita a los investigadores y artistas partir de ciertas categorías como elemento disparador de posibilidades en el momento de decidir al incursionar en el desarrollo de proyectos con tecnología de videomapping.

# 7. Referencias Bibliográficas

- 1 Bimber, O., & Raskar, R. (2005). Spatial Augmented Reality. Merging Real and Virtual Worlds. Wellesley, Massachusetts: A K Peters, Ltd.
- 2 Ignac, M. (09 de 12 de 2009). Projection Mapping In 3d. Recuperado el 05 de 11 de 2016, de *http://marcinignac.com/blog/projectionmapping-in-3d/*
- 3 merl. (1998). ShaderLamps: Original Movie 1998. Recuperado el 03 de 11 de 2016, de *https://www.youtube.com/watch?v=pDexuUc7r9 c&t=182s*
- 4 Milgram, P., Kishino, F., Takemura, H., & Kishino, F. (1994). Augmented Reality: A Class of Displays on the Reality-Virtuality Continuum. Proceedings of SPIE(2351), 282-292.
- 5 Raskar, R., & Low, K.-l. (11 de 2001). Interacting with Spatially Augmented Reality. (M. E. Laboratories, Ed.) Recuperado el 02 de 11 de 2016, de *http://www.merl.com/publications/docs/TR2001-51.pdf*
- 6 Raskar, R., Welch, G., & Wei-Chao, C. (1999). Table-Top Spatially-Augmented Reality: Bringing Physical Models to Life with Projected Imagery. (U. o. Hill, Ed.) Recuperado el 02 de 11 de 2016, de *http://www.cs.unc.edu/~raskar/Tabletop/*
- 7 Raskar, R., Welch, G., Bandyopadhyay, D., & Low, K.-l. (06 de 2001). Shader Lamps: Animating Real Objects With Image-Based Illumination. (M. E. Laboratories, Ed.) Obtenido de *http://www.merl.com/ publications/docs/TR2001-21.pdf*
- 8 Wikipedia. (20 de 11 de 2016). Projection\_augmented\_model. Obtenido de *https://en.wikipedia.org/wiki/Projection\_augmented\_model*
- 9 Wikipedia. (20 de 11 de 2016). Shader lamps. Obtenido de *https:// en.wikipedia.org/wiki/Shader\_lamps*

Invasión Generativa es una publicación que busca dar a difusión trabajos de investigación sobre el Arte Generativo y su confluencia con otros espacios, como los de la Realidad Aumentada, la Robótica, el Net.Art, la Videodanza, y un largo etc.. Surgió de la necesidad de mostrar los trabajos de investigación de nuestro entorno y para dar respuesta a una demanda de textos en habla hispana que traten estas temáticas. Los trabajos expuestos son productos de investigaciones y laboratorios principalmente de la Universidad Nacional de La Plata, así como de la Universidad Nacional del Arte. También ha contando con varios colaboradores de otros ámbitos tales como la Universidad de Tres de Febrero y otras instituciones, así como de artistas independientes. Lejos de querer obtener una definición exhaustiva de conceptos como los de Generatividad, Realidad Aumentada, etc., buscamos parcelar el amplio territorio de entrelazamientos y articulaciones en los que estos conceptos son apropiados y/o utilizados de diferentes formas. Por este motivo ejercitamos una amplia aceptación de diferentes concepciones, opiniones y experiencias en el abordaje de estos nuevos territorios y como consecuencia, no es raro ver textos y autores que se contradicen entre sí, ya que priorizamos la rápida difusión del material con el fin de establecer un ámbito de discusión en la búsqueda de un lector con espíritu crítico. Invasión Generativa es un trabajo hecho con mucho esfuerzo y sin fin de lucro por muchas personas que tienen una gran vocación por la divulgación de estos saberes, por lo que esperamos que este humilde aporte pueda ser de utilidad para la comunidad artística y académica..